## **Faire sa demande de matériel informatique en ligne**

Mode d'emploi

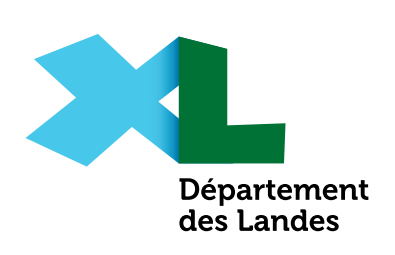

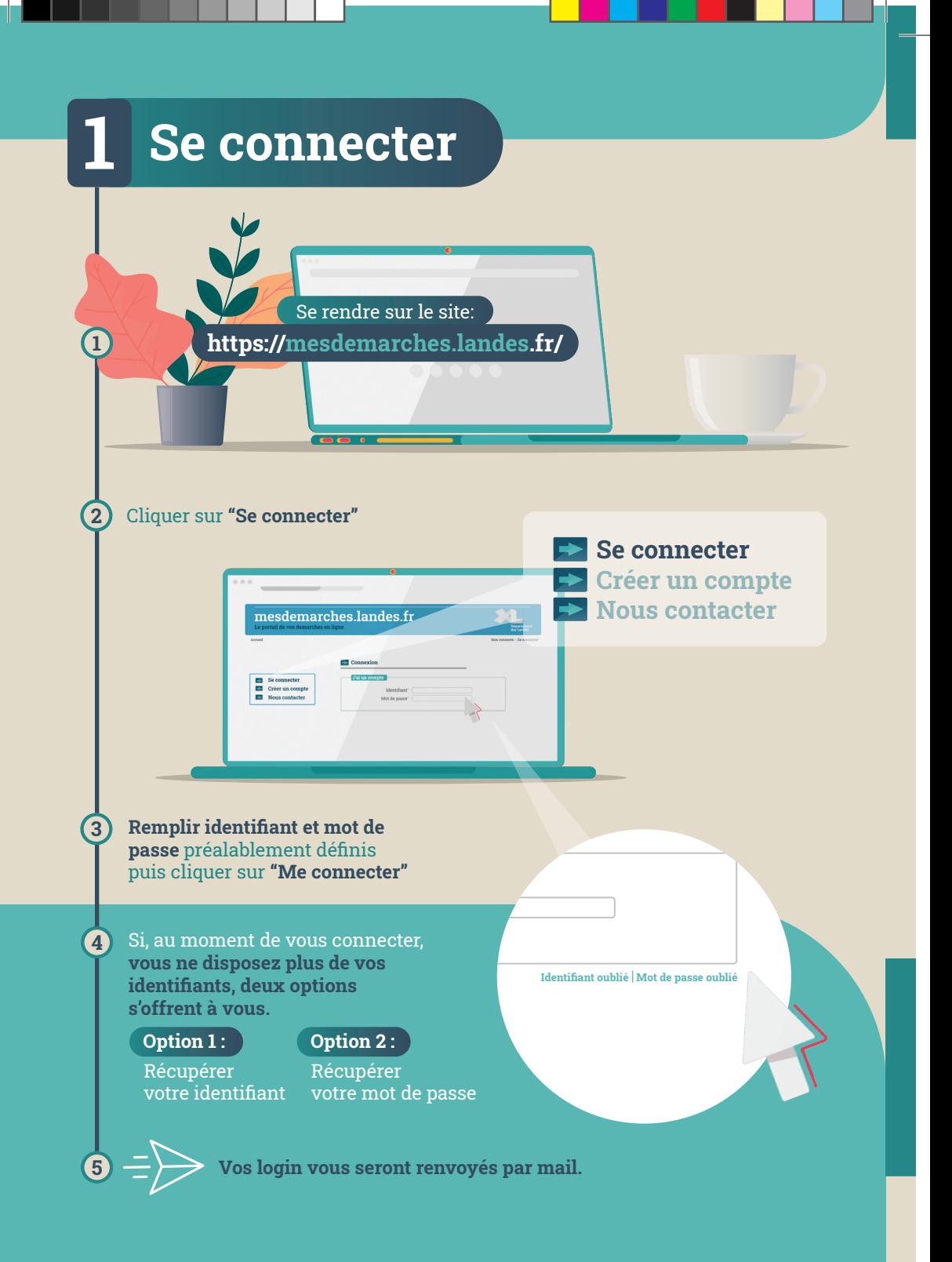

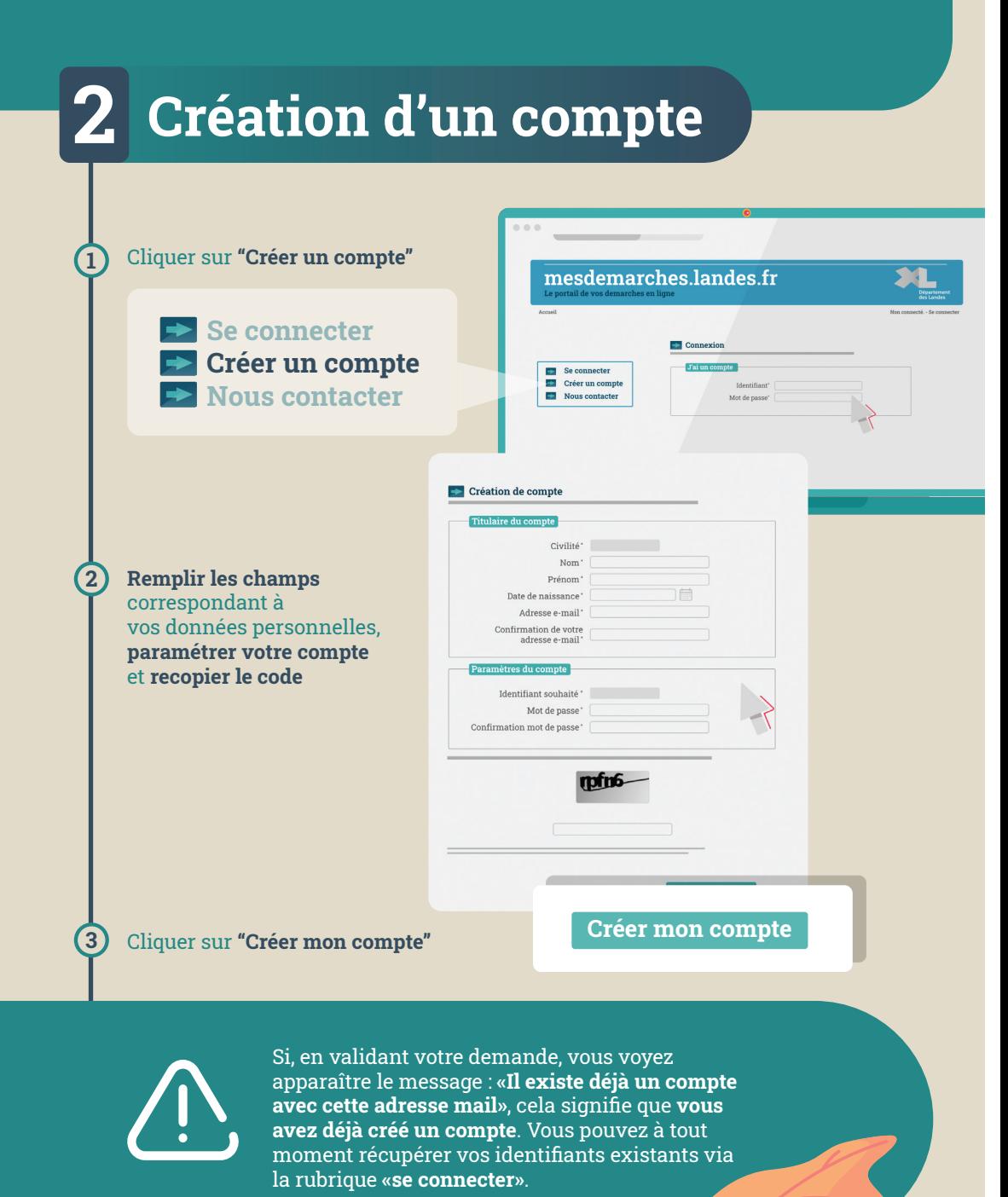

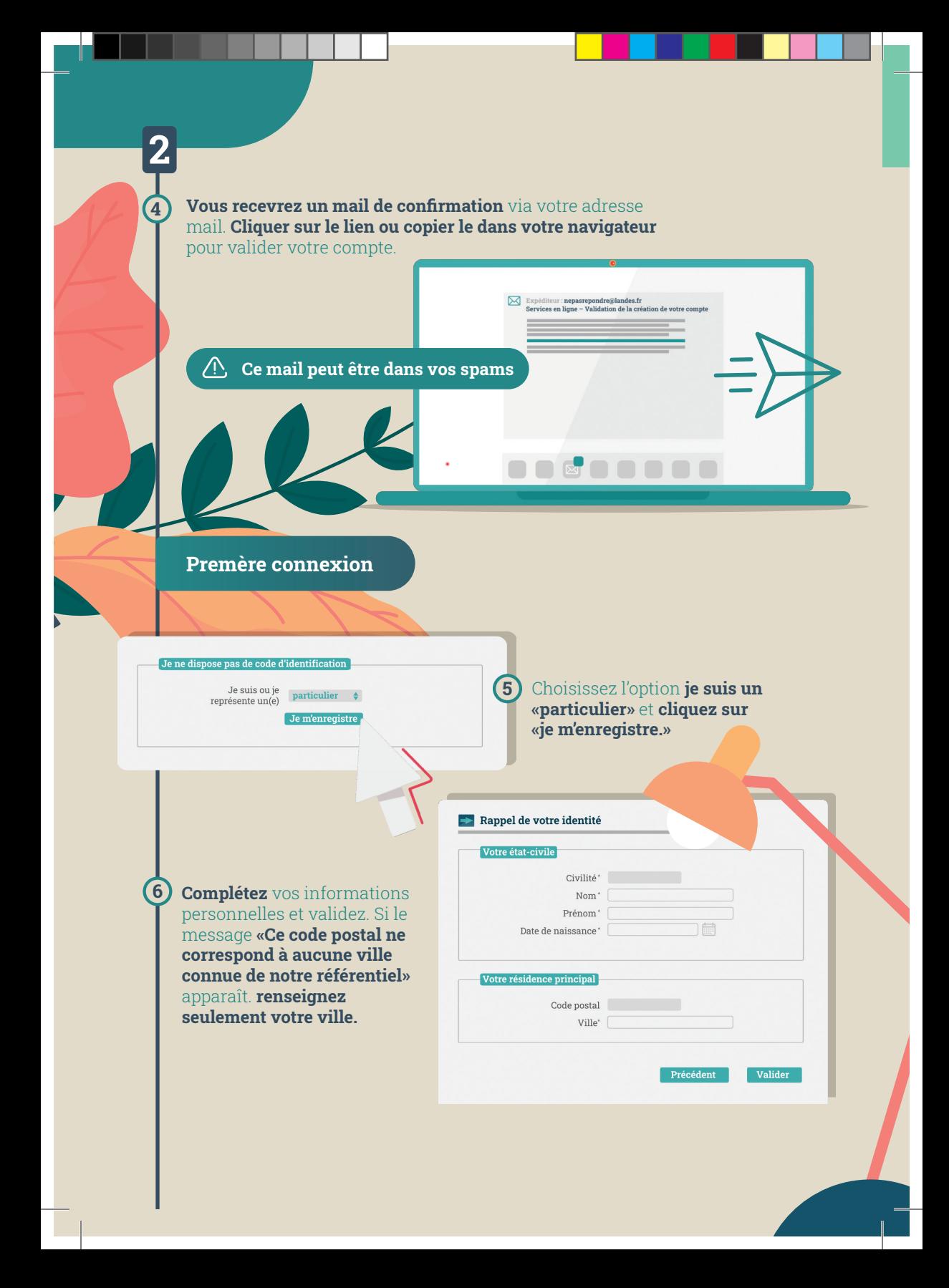

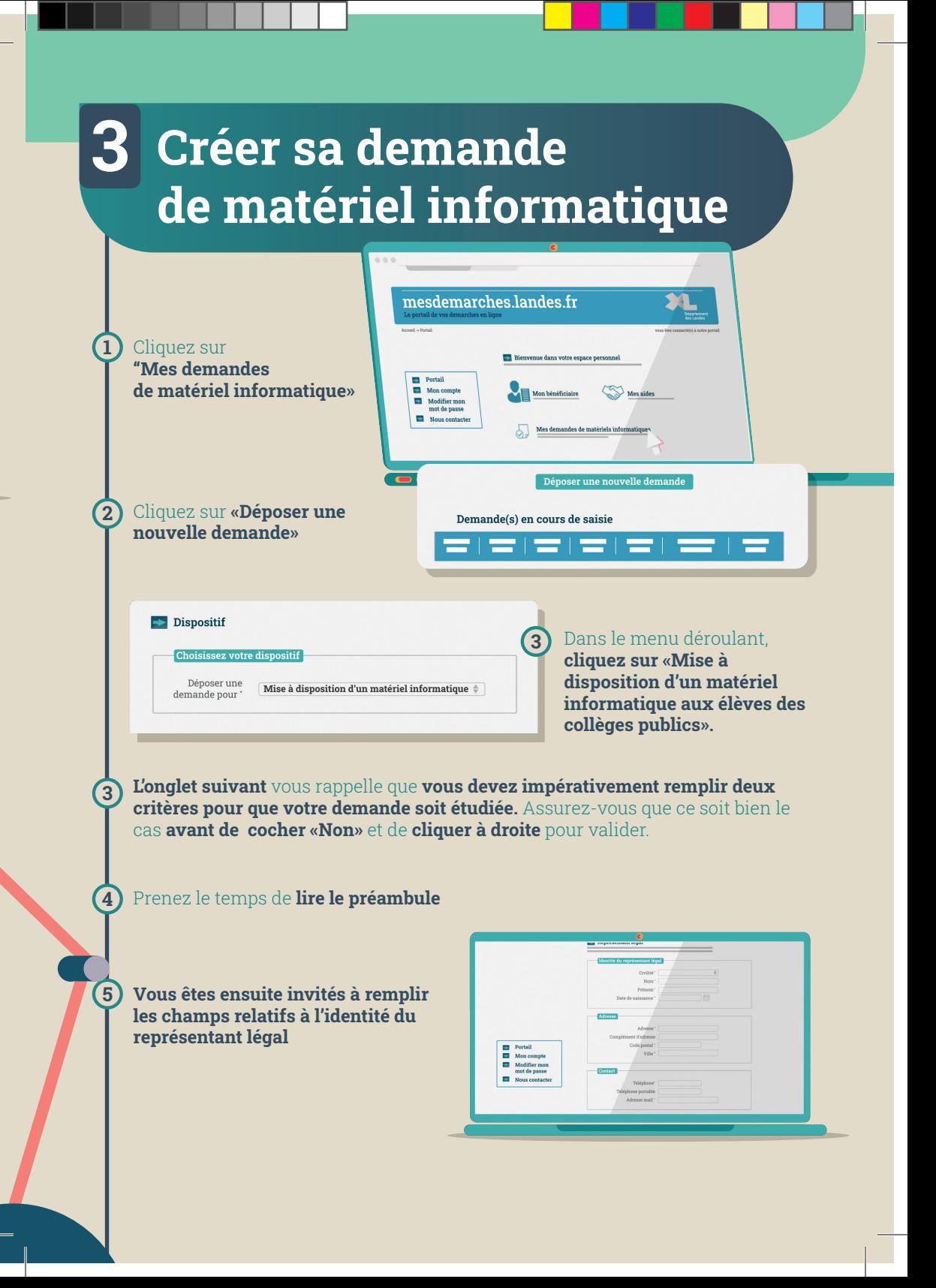

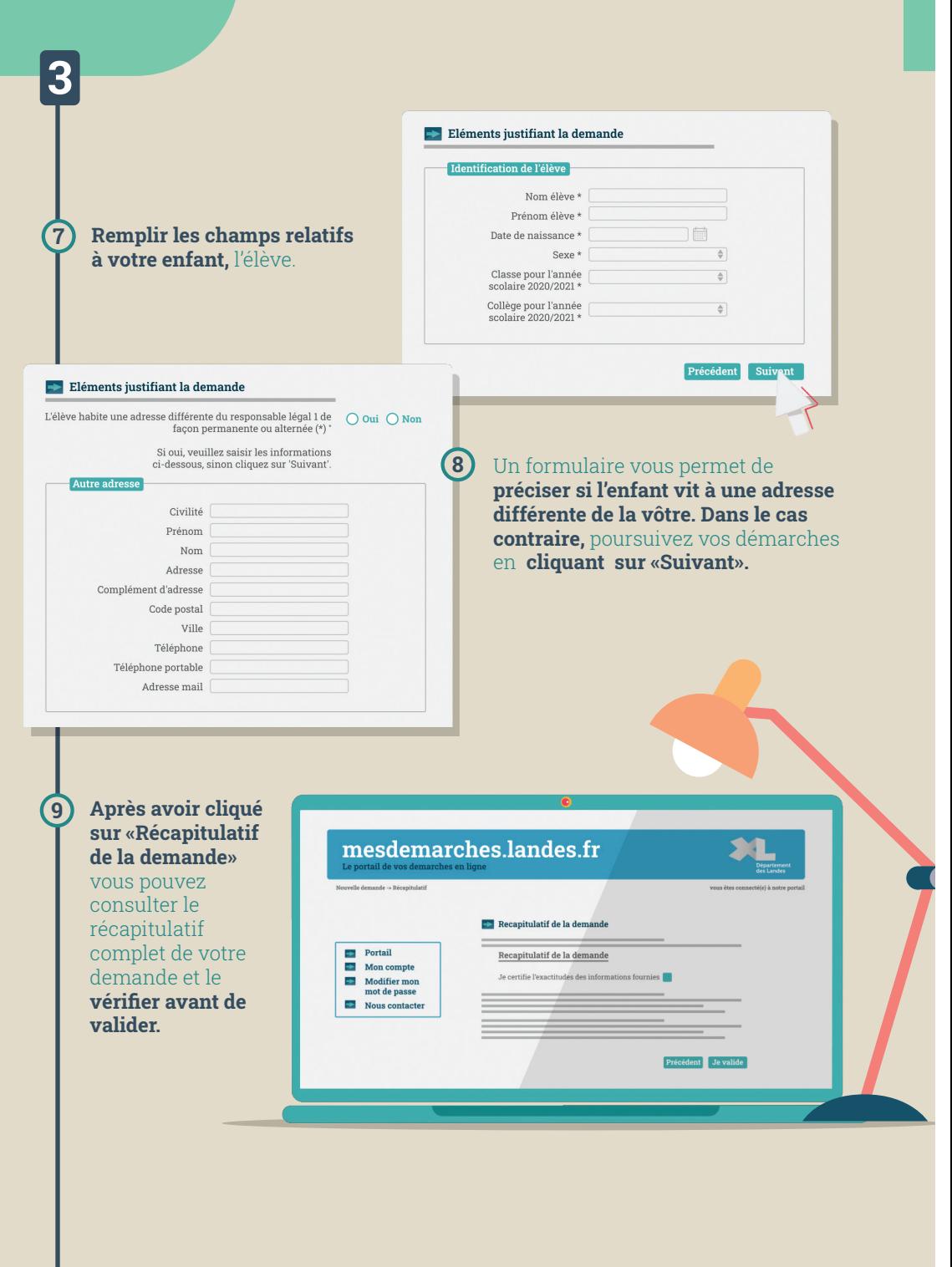

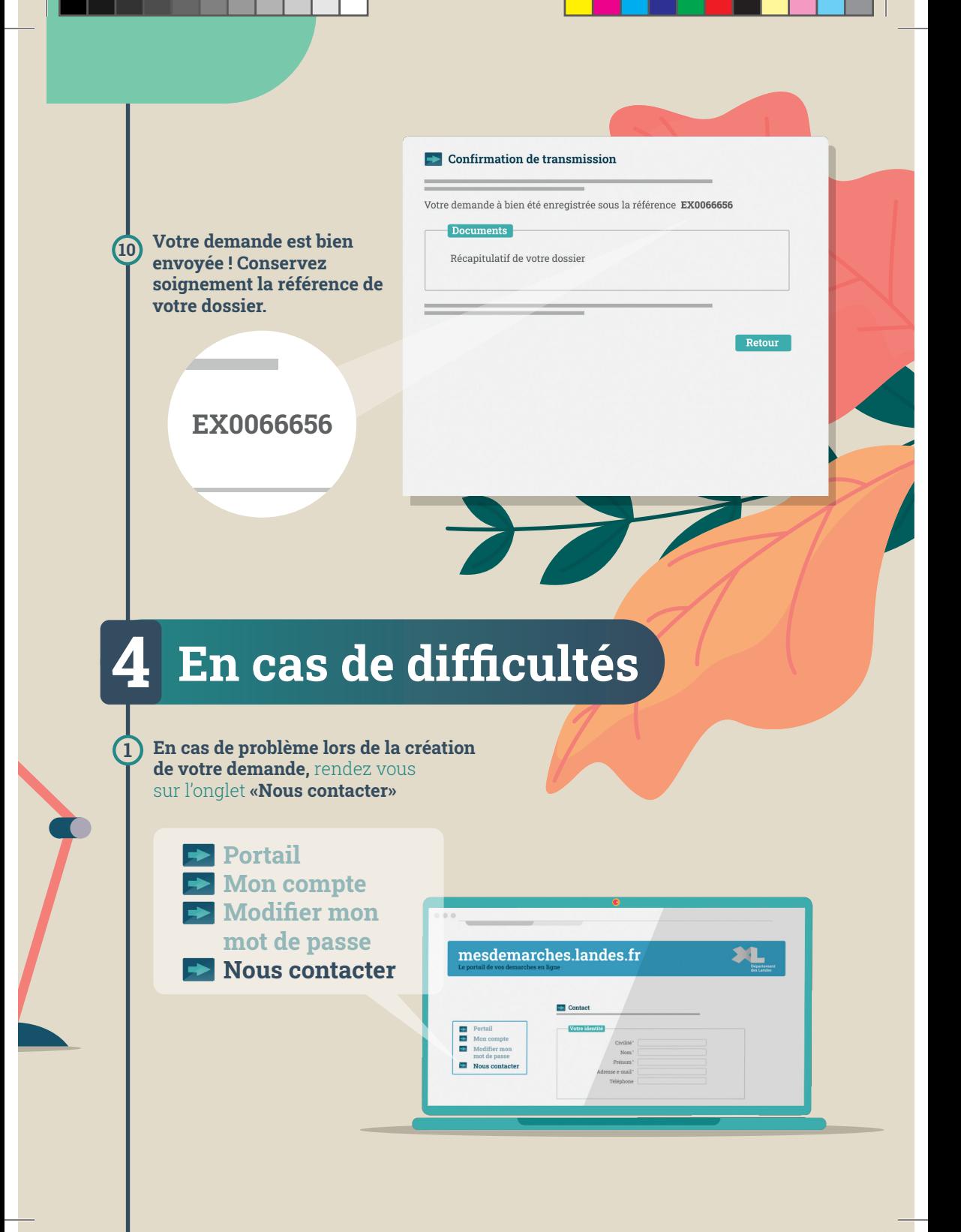

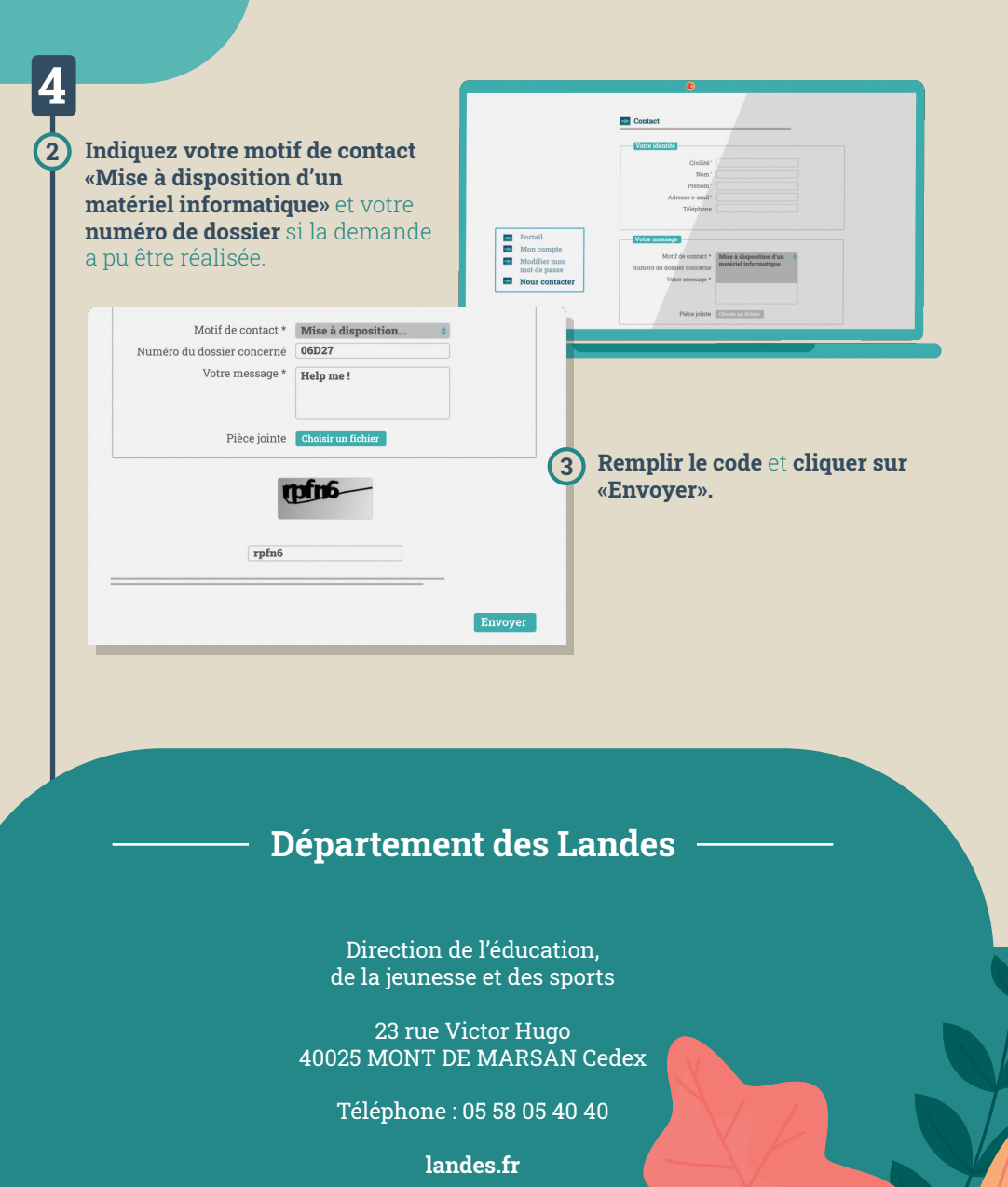